# Partialbruchzerlegung

W. Kippels

26. Oktober 2018

# Inhaltsverzeichnis

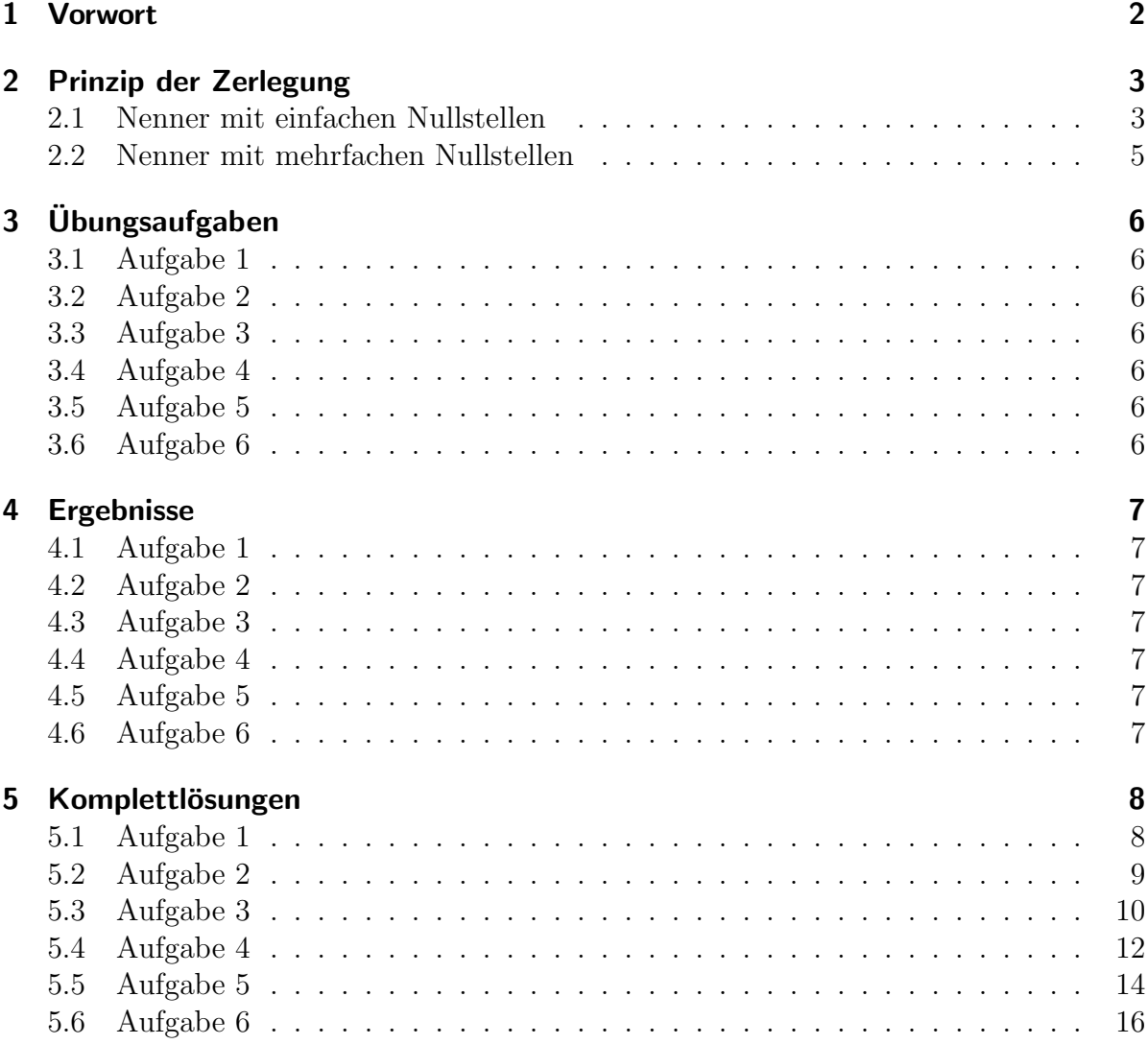

### <span id="page-1-0"></span>1 Vorwort

Diese und ähnliche Anleitungen zu erstellen erfordert sehr viel Zeit und Mühe. Trotzdem stelle ich alles kostenfrei der Allgemeinheit zur Verfugung. Wenn Sie diese Datei hilfreich ¨ finden, dann bitte ich Sie um Erfullung des nachfolgend beschriebenen ¨ " Generationenvertrages":

Wenn Sie später einmal Ihre Ausbildungsphase beendet haben und im Beruf stehen (oder auch noch danach), geben Sie bitte Ihr Wissen in geeigneter Form an die nachfolgende Generation weiter.

Wenn Sie mir eine Freude machen wollen, dann schreiben Sie mir bitte eine kleine Email an die folgende Adresse: mail@dk4ek.de

Vielen Dank!

#### <span id="page-2-0"></span>2 Prinzip der Zerlegung

#### <span id="page-2-1"></span>2.1 Nenner mit einfachen Nullstellen

Es kommt vor, dass man einen Term in der Form eines einzelnen Bruches in eine Summe mehrerer Brüche umformen möchte. Hierbei besteht der Einzelbruch aus einem Polynom im Zähler und einem anderen Polynom im Nenner. Die Einzelbrüche enthalten dann im Nenner jeweils nur ein Polynom ersten Grades im Nenner und eine Konstante im Zähler. Allgemein sieht das ganze so aus:

$$
\frac{a_n x^n + a_{n-1} x^{n-1} + \ldots + a_2 x^2 + a_1 x + a_0}{b_m x^m + b_{m-1} x^{m-1} + \ldots + b_2 x^2 + b_1 x + b_0} = \frac{c_1}{x - x_1} + \frac{c_2}{x - x_2} + \ldots + \frac{c_m}{x - x_m}
$$

Im Zähler haben wir ein Polynom n-ten Grades und im Nenner ein Polynom  $m$ -ten Grades. Hierbei soll  $m > n$  sein.<sup>[1](#page-2-2)</sup> Dabei sind die Werte  $x_1$  bis  $x_m$  die Nullstellen des Nennerpolynoms und  $c_1$  bis  $c_m$  Konstanten, die bestimmt werden müssen.

Damit die Beschreibung der Vorgehensweise nicht zu theoretisch wird, führe ich sie an einem Beispiel vor. Dies ist unser zu zerlegender Beispielterm:

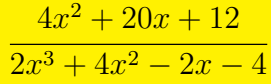

Zunächst müssen die Nennernullstellen<sup>[2](#page-2-3)</sup> gefunden werden.

$$
2x3 + 4x2 - 2x - 4 = 0 |: 2
$$
  

$$
x3 + 2x2 - x - 2 = 0
$$

Die Nullstellen eines Polynomes dritten Grades können nicht analytisch bestimmt werden. Durch **planvolles** Probieren<sup>[3](#page-2-4)</sup> erhält man beispielsweise die erste Nullstelle  $x_{01} = 1$ .

Hiermit kann eine Polynomdivision<sup>[4](#page-2-5)</sup> durch ( $x - x_{01}$ ) durchgeführt werden.

$$
\frac{(x^3 + 2x^2 - x - 2) : (x - 1) = x^2 + 3x + 2
$$
  
\n
$$
\frac{-(x^3 - x^2)}{3x^2 - x - 2}
$$
  
\n
$$
\frac{- (3x^2 - 3x)}{2x - 2}
$$
  
\n
$$
\frac{- (2x - 2)}{0}
$$

<span id="page-2-2"></span><sup>&</sup>lt;sup>1</sup>Ist diese Bedingung nicht erfüllt, dann kann zunächst eine unvollständige Polynomdivision mit "Rest" durchgeführt werden. Für den Restterm gilt diese Bedingung dann. Die Gesamtzerlegung beginnt in diesem Fall mit dem Ergebnis aus der Polynomdivision, nur der Restterm wird mit dem hier beschriebenen Verfahren in Summanden zerlegt.

<span id="page-2-4"></span><span id="page-2-3"></span><sup>2</sup>Einzelheiten zur Nullstellenbestimmung siehe hier: <http://www.dk4ek.de/lib/exe/fetch.php/nullst.pdf> <sup>3</sup>Wenn es ganzzahlige Nullstellen gibt, dann sind es Teiler des absoluten Gliedes. Das ist der Term ohne x, in unserem Beispiel die 2. Hier kommen also in Frage:  $\pm 1$  und  $\pm 2$ 

<span id="page-2-5"></span><sup>4</sup>Einzelheiten zur Polynomdivision siehe hier: <http://www.dk4ek.de/lib/exe/fetch.php/polynomd.pdf>

Der Ergebnisterm kann nun mit der  $p-q$ -Formel weiter aufgelöst werden.

$$
x^{2} + 3x + 2 = 0
$$
  

$$
x_{02/03} = -\frac{3}{2} \pm \sqrt{\frac{9}{4} - 2}
$$
  

$$
= -\frac{3}{2} \pm \frac{1}{2}
$$
  

$$
x_{02} = -1 \t x_{03} = -2
$$

Mit dieser Nennerzerlegung kann jetzt der Ansatz für die Partialbruchzerlegung gemacht werden. Aus Bequemlichkeit verwende ich hier die Buchstaben a, b und c anstelle der Bezeichnungen  $c_1$ ,  $c_2$  und  $c_3$  für die noch zu bestimmenden Parameter.

$$
\frac{4x^2 + 20x + 12}{2 \cdot (x - 1) \cdot (x + 1) \cdot (x + 2)} = \frac{a}{x - 1} + \frac{b}{x + 1} + \frac{c}{x + 2}
$$

Es müssen jetzt nur noch die Parameter  $a, b$  und  $c$  bestimmt werden. Dazu wird mit dem Hauptnenner multipliziert.

$$
\frac{4x^2 + 20x + 12}{2 \cdot (x - 1) \cdot (x + 1) \cdot (x + 2)} = \frac{a}{x - 1} + \frac{b}{x + 1} + \frac{c}{x + 2}
$$
  
\n
$$
4x^2 + 20x + 12 = a \cdot 2 \cdot (x + 1) \cdot (x + 2) + \dots
$$
  
\n
$$
\dots + b \cdot 2 \cdot (x - 1) \cdot (x + 2) + \dots
$$
  
\n
$$
4x^2 + 20x + 12 = 2ax^2 + 6ax + 4a + \dots
$$
  
\n
$$
\dots + 2bx^2 + 2bx - 4b + \dots
$$
  
\n
$$
\dots + 2cx^2 - 2c
$$
  
\n
$$
4x^2 + 20x + 12 = (2a + 2b + 2c) \cdot x^2 + (6a + 2b) \cdot x + 4a - 4b - 2c
$$

Die Frage, die sich stellt ist die: Wie kann man aus nur einer Gleichung drei Parameter bestimmen? Die Antwort lautet: Durch "Koeffizientenvergleich". Da die Variable x (zu-<br>wir dat im Defectiversk weish) is der kaliskiese Wert sonskusse kann von delie Gleichung mindest im Definitionsbereich) jeden beliebigen Wert annehmen kann und die Gleichung **immer** richtig sein muss, müssen auf beiden Seiten die Koeffizienten von  $x^2$  und x sowie die absoluten Glieder jeweils gleich sein. Das fuhrt zu einem Lineargleichungssystem 3. ¨ Ordnung.

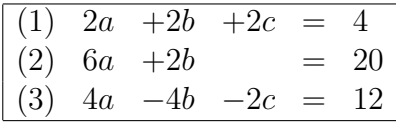

Das Gleichungssystem kann mit einem beliebigen Verfahren<sup>[5](#page-3-0)</sup> gelöst werden. Wir erhalten:

$$
a = 3 \qquad b = 1 \qquad c = -2
$$

<span id="page-3-0"></span> $5$ Einzelheiten dazu findet man z. B. hier: <http://dk4ek.de/lib/exe/fetch.php/lingl.pdf>

Mit diesen Werten lautet die Zerlegung:

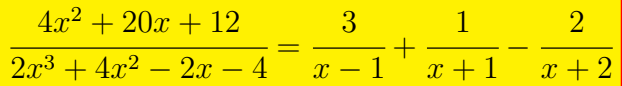

#### <span id="page-4-0"></span>2.2 Nenner mit mehrfachen Nullstellen

Es kann vorkommen, dass der Nenner eine (oder mehrere) Doppel- oder Mehrfach-Nullstellen enthält. Das bedeutet, es gibt bei der Faktorisierung des Nenners einen Term der Form  $(x - x_0)^n$  mit  $n > 1$ . Dann müssen beim Ansatz für die Partialbruchzerlegung die Nenner

$$
(x-x_0)^1
$$
,  $(x-x_0)^2$ , ...  $(x-x_0)^n$ 

verwendet werden. Am besten wird dies durch ein Beispiel deutlich.

$$
\frac{7x^2 - 6x + 3}{(x - 1)^2 \cdot (x + 1)} = \frac{a}{x - 1} + \frac{b}{(x - 1)^2} + \frac{c}{x + 1}
$$

Der Nenner liegt schon in faktorisierter Form vor. Eine Doppel-Nullstelle bei  $x_0 = 1$ ist erkennbar. Daher lauten die ersten beiden Nenner in dem Ansatz für die Zerlegung  $(x-1)^1$  und  $(x-1)^2$ . (Die 1 als Exponent kann natürlich weggelassen werden.)

Die Gleichung wird nun so weit umgeformt, dass der Koeffizientenvergleich durchgeführt werden kann.

$$
\frac{7x^2 - 6x + 3}{(x - 1)^2 \cdot (x + 1)} = \frac{a}{x - 1} + \frac{b}{(x - 1)^2} + \frac{c}{x + 1}
$$
 |\cdot HN  
\n
$$
7x^2 - 6x + 3 = a \cdot (x^2 - 1) + b \cdot (x + 1) + c \cdot (x^2 - 2x + 1)
$$
\n
$$
7x^2 - 6x + 3 = ax^2 - a + bx + b + cx^2 - 2cx + c
$$
\n
$$
7x^2 - 6x + 3 = (a + c) \cdot x^2 + (b - 2c) \cdot x + (-a + b + c)
$$

Durch den Koeffizientenvergleich erhalten wir dieses Gleichungssystem:

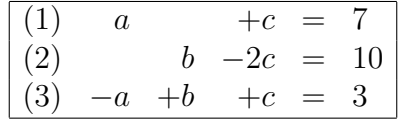

Das Gleichungssystem kann wie beschrieben mit einem beliebigen Verfahren gelöst werden. Wir erhalten die Ergebnisse:

$$
a = 3 \qquad b = 2 \qquad c = 4
$$

Mit diesen Werten lautet die Zerlegung:

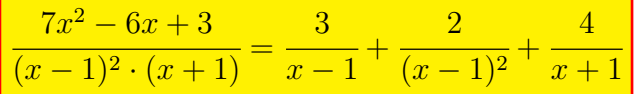

# <span id="page-5-0"></span>3 Übungsaufgaben

Führen Sie eine Partialbruchzerlegung durch!

### <span id="page-5-1"></span>3.1 Aufgabe 1

$$
\frac{7x+1}{x^2-1} = \dots
$$

### <span id="page-5-2"></span>3.2 Aufgabe 2

$$
\frac{3x+23}{x^2-x-12}=\ldots
$$

#### <span id="page-5-3"></span>3.3 Aufgabe 3

$$
\frac{-x+11}{2x^2+5x-3} = \dots
$$

#### <span id="page-5-4"></span>3.4 Aufgabe 4

$$
\frac{2x^2 - 6x - 32}{x^3 + x^2 - 17x + 15} = \dots
$$

#### <span id="page-5-5"></span>3.5 Aufgabe 5

$$
\frac{3x^2 + 13x + 12}{x^3 + 5x^2 + 8x + 4} = \dots
$$

### <span id="page-5-6"></span>3.6 Aufgabe 6

$$
\frac{2x^3 - 14x^2 - 4x + 94}{x^3 - 5x^2 - 2x + 24} = \dots
$$

## <span id="page-6-0"></span>4 Ergebnisse

Hier stehen nur die Ergebnisse, komplette Lösungswege sind im nächsten Kapitel zu finden.

### <span id="page-6-1"></span>4.1 Aufgabe 1

$$
\frac{7x+1}{x^2-1} = \frac{3}{x+1} + \frac{4}{x-1}
$$

### <span id="page-6-2"></span>4.2 Aufgabe 2

$$
\frac{3x+23}{x^2-x-12} = \frac{5}{x-4} - \frac{2}{x+3}
$$

### <span id="page-6-3"></span>4.3 Aufgabe 3

$$
\frac{-x+11}{2x^2+5x-3} = \frac{3}{2x-1} - \frac{2}{x+3}
$$

#### <span id="page-6-4"></span>4.4 Aufgabe 4

$$
\frac{2x^2 - 6x - 32}{x^3 + x^2 - 17x + 15} = \frac{3}{x - 1} + \frac{1}{x + 5} - \frac{2}{x - 3}
$$

#### <span id="page-6-5"></span>4.5 Aufgabe 5

$$
\frac{3x^2 + 13x + 12}{x^3 + 5x^2 + 8x + 4} = \frac{2}{x+1} + \frac{1}{x+2} + \frac{2}{(x+2)^2}
$$

#### <span id="page-6-6"></span>4.6 Aufgabe 6

$$
\frac{2x^3 - 14x^2 - 4x + 94}{x^3 - 5x^2 - 2x + 24} = 2 + \frac{1}{x+2} - \frac{2}{x-3} - \frac{3}{x-4}
$$

# <span id="page-7-0"></span>5 Komplettlösungen

#### <span id="page-7-1"></span>5.1 Aufgabe 1

$$
\frac{7x+1}{x^2-1} = \dots
$$

Der Nenner ist einfach zu zerlegen. Die dritte Binomische Formel steckt da drin. Damit ergibt sich dieser Ansatz:

$$
\begin{array}{rcl}\n\frac{7x+1}{x^2-1} & = & \frac{a}{x+1} + \frac{b}{x-1} \\
\frac{7x+1}{x+1} & = & a \cdot (x-1) + b \cdot (x+1) \\
\frac{7x+1}{x+1} & = & ax - a + bx + b \\
\frac{7x+1}{x+1} & = & (a+b) \cdot x + (-a+b)\n\end{array} \mid \cdot (x+1) \cdot (x-1)
$$

Durch Koeffizientenvergleich erhalten wir dieses Lineargleichungssystem:

$$
\begin{array}{|cccc|} \hline (1) & a & +b & = & 7 \\ (2) & -a & +b & = & 1 \end{array}
$$

Durch Addition der Gleichungen fällt  $a$  weg,  $b$  kann berechnet werden.

$$
\begin{array}{rcl} 2b & = & 8 & |:2 \\ b & = & 4 \end{array}
$$

Das Ergebnis wird in (1) eingesetzt:

$$
\begin{array}{rcl}\n a+b & = & 7 \\
 a+4 & = & 7 \\
 a & = & 3\n\end{array} |-4
$$

Hiermit ergibt sich die Zerlegung:

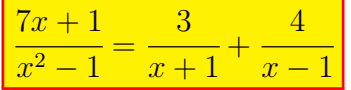

#### <span id="page-8-0"></span>5.2 Aufgabe 2

$$
\frac{3x+23}{x^2-x-12}=\ldots
$$

Die Nennernullstellen können mit der  $p-q$ -Formel bestimmt werden.

$$
x^{2} - x - 12 = 0
$$
  
\n
$$
x_{1/2} = \frac{1}{2} \pm \sqrt{\frac{1}{4} + \frac{48}{4}}
$$
  
\n
$$
= \frac{1}{2} \pm \frac{7}{2}
$$
  
\n
$$
x_{1} = 4 \qquad x_{2} = -3
$$

Nach dem Satz von Vieta kann der Nenner demnach folgendermaßen faktorisiert werden:

$$
x^{2} - x - 12 = (x - 4) \cdot (x + 3)
$$

Mit dieser Zerlegung kann der Ansatz gemacht werden:

$$
\frac{3x+23}{x^2-x-12} = \frac{a}{x-4} + \frac{b}{x+3}
$$
  $|\cdot(x-4)\cdot(x+3)|$   
\n
$$
3x+23 = a\cdot(x+3) + b\cdot(x-4)
$$
  
\n
$$
3x+23 = ax+3a+bx-4b
$$
  
\n
$$
3x+23 = (a+b)\cdot x + (3a-4b)
$$

Durch Koeffizientenvergleich entsteht ein Lineargleichungssystem 2. Ordnung.

$$
\begin{array}{cccc}\n(1) & a & +b & = & 3\\
(2) & 3a & -4b & = & 23\n\end{array}
$$

Das Gleichungssystem kann mit einem beliebigen Verfahren gelöst werden. Ich löse dazu Gleichung (1) nach b auf und setze das Ergebnis in (2) ein.

$$
\begin{array}{rcl}\n a+b & = & 3 \\
 b & = & 3-a\n \end{array} \quad | - a
$$

Einsetzen in (2):

$$
3a - 4b = 23
$$
  
\n
$$
3a - 4 \cdot (3 - a) = 23
$$
  
\n
$$
3a - 12 + 4a = 23 + 12
$$
  
\n
$$
7a = 35 + 7
$$
  
\n
$$
a = 5
$$

Das Ergebnis wird in die umgestellte Gleichung (1) eingesetzt.

$$
b = 3 - a = 3 - 5 = -2
$$

Hiermit ergibt sich diese endgültige Zerlegung:

$$
\frac{3x+23}{x^2-x-12} = \frac{5}{x-4} - \frac{2}{x+3}
$$

#### <span id="page-9-0"></span>5.3 Aufgabe 3

$$
\frac{-x+11}{2x^2+5x-3} = \dots
$$

Die Zerlegung des Nenners kann wieder mit p-q-Formel und dem Satz von Vieta erfolgen.

$$
2x^{2} + 5x - 3 = 0
$$
 | :2  
\n
$$
x^{2} + \frac{5}{2} - \frac{3}{2} = 0
$$
  
\n
$$
x_{1/2} = -\frac{5}{4} \pm \sqrt{\frac{25}{16} + \frac{24}{16}}
$$
  
\n
$$
x_{1/2} = -\frac{5}{4} \pm \frac{7}{4}
$$
  
\n
$$
x_{1} = \frac{1}{2}
$$
 
$$
x_{2} = -3
$$

Mit dem Satz von Vieta ergibt sich folgende Zerlegung, die anschließend noch etwas umgeformt wird.

$$
2x^{2} + 5x - 3 = 2 \cdot \left(x - \frac{1}{2}\right) \cdot (x + 3) = (2x - 1) \cdot (x + 3)
$$

Anmerkung: Indem die 2 in die erste Klammer hineingerechnet wird, kann man Brüche vermeiden.

Mit dieser Zerlegung kann der Ansatz gemacht werden:

$$
\frac{-x+11}{2x^2+5x-3} = \frac{a}{2x-1} + \frac{b}{x+3}
$$
 | (2x-1) (x+3)  
\n-x+11 = a (x+3)+b (2x-1)  
\n-x+11 = ax+3a+2bx-b  
\n-x+11 = (a+2b) x + (3a - b)

Durch Koeffizientenvergleich entsteht ein Lineargleichungssystem 2. Ordnung.

$$
\begin{array}{|cccc|} \hline (1) & a & +2b & = & -1 \\ (2) & 3a & -b & = & 11 \end{array}
$$

Das Gleichungssystem kann mit einem beliebigen Verfahren gelöst werden. Ich löse dazu Gleichung (1) nach a auf und setze das Ergebnis in (2) ein.

$$
\begin{array}{rcl}\na + 2b & = & -1 & |-2b \\
a & = & -1 - 2b\n\end{array}
$$

Einsetzen in (2):

$$
3a - b = 11
$$
  
 
$$
3 \cdot (-1 - 2b) - b = 11
$$
  
 
$$
-3 - 6b - b = 11 + 3
$$
  
 
$$
-7b = 14 \quad |: (-7)
$$
  
 
$$
b = -2
$$

Das Ergebnis wird in die umgestellte Gleichung (1) eingesetzt.

$$
a = -1 - 2b = -1 - 2 \cdot (-2) = 3
$$

Hiermit ergibt sich diese endgültige Zerlegung:  $\,$ 

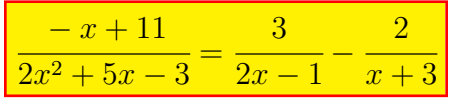

#### <span id="page-11-0"></span>5.4 Aufgabe 4

$$
\frac{2x^2 - 6x - 32}{x^3 + x^2 - 17x + 15} = \dots
$$

Der Nenner stellt ein Polynom dritten Grades dar. Durch planvolles<sup>[6](#page-11-1)</sup> Raten wird die erste Nullstelle ermittelt:

$$
x_1 = 1
$$

Damit ist eine **Polynomdivision**<sup>[7](#page-11-2)</sup> durch  $(x - x_1)$  – also  $(x - 1)$  – möglich.

$$
\frac{(x^3 + x^2 - 17x + 15) : (x - 1) = x^2 + 2x - 15
$$
  
\n
$$
\frac{-(x^3 - x^2)}{2x^2 - 17x + 15}
$$
  
\n
$$
\frac{-(2x^2 - 2x)}{-15x + 15}
$$
  
\n
$$
\frac{-(15x + 15)}{0}
$$

Der Nenner kann also folgendermaßen zerlegt werden:

$$
x^{3} + x^{2} - 17x + 15 = (x^{2} + 2x - 15) \cdot (x - 1)
$$

Jetzt muss nur noch der Quadratische Term weiter zerlegt werden. Das geht mit der p-q-Formel und dem Satz von Vieta.

$$
x^{2} + 2x - 15 = 0
$$
  
\n
$$
x_{2/3} = -1 \pm \sqrt{1+15}
$$
  
\n
$$
x_{2/3} = -1 \pm 4
$$
  
\n
$$
x_{2} = -5 \t x_{3} = 3
$$

Hiermit lässt sich der Gesamtnenner folgendermaßen faktorisieren:

$$
x^{3} + x^{2} - 17x + 15 = (x - 1) \cdot (x + 5) \cdot (x - 3)
$$

Jetzt können wir den Ansatz zur Partialbruchzerlegung machen.

$$
\frac{2x^2 - 6x - 32}{x^3 + x^2 - 17x + 15} = \frac{a}{x - 1} + \frac{b}{x + 5} + \frac{c}{x - 3} \quad | \cdot \text{HN}
$$
\n
$$
\frac{2x^2 - 6x - 32}{2x^2 - 6x - 32} = \frac{a \cdot (x + 5) \cdot (x - 3) + b \cdot (x - 1) \cdot (x - 3) + c \cdot (x - 1) \cdot (x + 5)}{2x^2 - 6x - 32} = \frac{ax^2 + 2ax - 15a + bx^2 - 4bx + 3b + cx^2 + 4cx - 5c}{(a + b + c) \cdot x^2 + (2a - 4b + 4c) \cdot x + (-15a + 3b - 5c)}
$$

Durch Koeffizientenverleich erhält man ein Lineargleichungssystem 3. Ordnung.

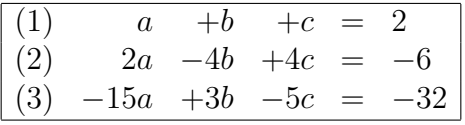

<span id="page-11-1"></span><sup>6</sup>Wenn es ganzzahlige Nullstellen gibt, dann sind sie Teiler des absoluten Gliedes.

<span id="page-11-2"></span><sup>7</sup>Einzelheiten zur Polynomdivision findet man hier: <http://dk4ek.de/lib/exe/fetch.php/polynomd.pdf>

Dieses Gleichungssystem kann mit einem beliebigen Verfahren gelöst werden. Ich löse es beispielhaft mit der Cramerschen Regel<sup>[8](#page-12-0)</sup>.

$$
a = \frac{\begin{vmatrix} 2 & 1 & 1 \\ -6 & -4 & 4 \\ -32 & 3 & -5 \end{vmatrix}}{\begin{vmatrix} 1 & 1 & 1 \\ 2 & -4 & 4 \\ -15 & 3 & -5 \end{vmatrix}}
$$
  
= 
$$
\frac{40 - 128 - 18 - 128 - 24 - 30}{20 - 60 + 6 - 60 - 12 + 10}
$$
  
= 
$$
\frac{-288}{-96}
$$
  

$$
a = 3
$$

Da die Nennerdeterminante bereits bekannt ist, muss sie zur Bestimmung von b nicht erneut berechnet werden.

$$
b = \frac{\begin{vmatrix} 1 & 2 & 1 \\ 2 & -6 & 4 \\ -15 & -32 & -5 \end{vmatrix}}{\begin{vmatrix} -96 \\ -96 \end{vmatrix}}
$$
  
=  $\frac{30 - 120 - 64 - 90 + 128 + 20}{-96}$   
=  $\frac{-96}{-96}$   

$$
b = 1
$$

Diese Werte für  $a$  und  $b$  werden in  $(1)$  eingesetzt:

$$
a+b+c = 2 \n3+1+c = 2 \n c = -2
$$
\n-4

Hiermit ergibt sich diese Zerlegung:

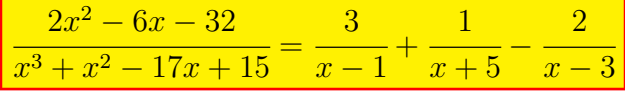

<span id="page-12-0"></span><sup>8</sup>Einzelheiten zur Cramerschen Regel siehe hier: <http://dk4ek.de/lib/exe/fetch.php/cramer.pdf>

#### <span id="page-13-0"></span>5.5 Aufgabe 5

$$
\frac{3x^2 + 13x + 12}{x^3 + 5x^2 + 8x + 4} = \dots
$$

Der Nenner stellt ein Polynom dritten Grades dar. Durch planvolles Raten wird die erste Nullstelle ermittelt:

$$
x_1 = -1
$$

Damit ist eine **Polynomdivision** durch  $(x - x_1)$  – also  $(x + 1)$  – möglich.

$$
\frac{(x^3 +5x^2 +8x +4) : (x + 1) = x^2 +4x +4\n- (x^3 +x^2)\n4x^2 +8x +4\n- (4x^2 +4x)\n4x +4\n- (4x +4)\n0
$$

Der Nenner kann also folgendermaßen zerlegt werden:

$$
x^{3} + 5x^{2} + 8x + 4 = (x^{2} + 4x + 4) \cdot (x + 1)
$$

Jetzt muss nur noch der Quadratische Term weiter zerlegt werden. Das geht mit der p-q-Formel und dem Satz von Vieta.

$$
x^{2} + 4x + 4 = 0
$$
  

$$
x_{2/3} = -2 \pm \sqrt{4 - 4}
$$
  

$$
x_{2/3} = -2 \pm 0
$$

Hier liegt eine Doppelnulstelle vor. Hiermit lässt sich der Gesamtnenner folgendermaßen faktorisieren:

$$
x^{3} + 5x^{2} + 8x + 4 = (x + 1) \cdot (x + 2)^{2}
$$

Jetzt können wir den Ansatz zur Partialbruchzerlegung machen.

$$
\frac{3x^2 + 13x + 12}{x^3 + 5x^2 + 8x + 4} = \frac{a}{x+1} + \frac{b}{x+2} + \frac{c}{(x+2)^2}
$$
 |\cdot HN  
\n
$$
3x^2 + 13x + 12 = a \cdot (x+2)^2 + b \cdot (x+1) \cdot (x+2) + c \cdot (x+1)
$$
\n
$$
3x^2 + 13x + 12 = ax^2 + 4ax + 4a + bx^2 + 3bx + 2b + cx + c
$$
\n
$$
3x^2 + 13x + 12 = (a+b) \cdot x^2 + (4a+3b+c) \cdot x + 4a + 2b + c
$$

Durch Koeffizientenverleich erhält man ein Lineargleichungssystem 3. Ordnung.

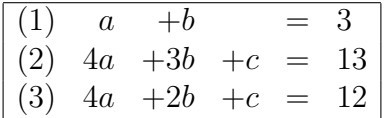

Zur Lösung bietet sich hier das Additions-/Subtraktionsverfahren an. Subtrahiert man nämlich Gleichung (3) von Gleichung (2), dann fällt sowohl  $a$  als auch  $c$  weg.

$$
\begin{array}{c|ccccc}\n(2) & 4a & +3b & +c & = & 13 & | & & \\
\hline\n(3) & 4a & +2b & +c & = & 12 & | & - \\
\hline\n& b & = & 1 & & & \n\end{array}
$$

Das Ergebnis wird in (1) eingesetzt:

$$
\begin{array}{rcl} a+b & = & 3 \\ a+1 & = & 3 \\ a & = & 2 \end{array} |-1
$$

Beide Ergebnisse können in (2) oder (3) eingesetzt werden. Willkürlich wähle ich Gleichung (3).

$$
4a + 2b + c = 12
$$
  

$$
4 \cdot 2 + 2 \cdot 1 + c = 12
$$
  

$$
10 + c = 12 \quad |-10
$$
  

$$
c = 2
$$

Hiermit ergibt sich diese Zerlegung:

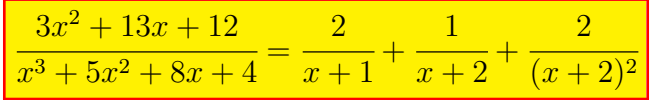

#### <span id="page-15-0"></span>5.6 Aufgabe 6

$$
\frac{2x^3 - 14x^2 - 4x + 94}{x^3 - 5x^2 - 2x + 24} = \dots
$$

Der Grad des Zählerpolynoms ist nicht kleiner als der Grad des Nennerpolynoms. Daher muss zunächst eine Polynomdivision $^9$  $^9$  mit "Rest" durchgeführt werden.

$$
\begin{array}{rcl}\n(2x^3 & -14x^2 & -4x & +94 \\
-(2x^3 & -10x^2 & -4x & +48) \\
\hline\n& -4x^2 & +46\n\end{array} \n\quad : \n\begin{array}{rcl}\n(x^3 - 5x^2 - 2x + 24) & = & 2\n\end{array}
$$

Der erste Zerlegungsschritt sieht damit so aus:

$$
\frac{2x^3 - 14x^2 - 4x + 94}{x^3 - 5x^2 - 2x + 24} = 2 + \frac{-4x^2 + 46}{x^3 - 5x^2 - 2x + 24}
$$

Als nächstes werden die Nennernullstellen benötigt. Durch planvolles Raten erhält man z.B.  $x_{01} = -2$ . Wir können eine Polynomdivision durch  $(x - x_{01})$ , also durch  $(x + 2)$ durchführen.

$$
\begin{array}{rcl}\n(x^3 & -5x^2 & -2x & +24 \\
-(x^3 & +2x^2) & & (x+2) & = & x^2 - 7x + 12 \\
\hline\n & & -7x^2 & -2x & +24 \\
\hline\n & & -(-7x^2 & -14x) & & \\
\hline\n & 12x & +24 & & \\
\hline\n & 0 & & & \\
\end{array}
$$

Der Nenner kann also folgendermaßen zerlegt werden:

$$
x^{3} - 5x^{2} - 2x + 24 = (x + 2) \cdot (x^{2} - 7x + 12)
$$

Die zweite Klammer kann nun mit Hilfe der p-q-Formel und dem Satz von Vieta weiter zerlegt werden.

$$
x^{2} - 7x + 12 = 0
$$
  
\n
$$
x_{02/03} = \frac{7}{2} \pm \sqrt{\frac{49}{4} - \frac{48}{4}}
$$
  
\n
$$
x_{02/03} = \frac{7}{2} \pm \frac{1}{2}
$$
  
\n
$$
x_{02} = 3 \qquad x_{03} = 4
$$

Hiermit sieht die komplette Zerlegung des Nenners so aus:

$$
x^{3} - 5x^{2} - 2x + 24 = (x + 2) \cdot (x - 3) \cdot (x - 4)
$$

<span id="page-15-1"></span><sup>9</sup>Einzelheiten zur Polynomdivision findet man hier: <http://dk4ek.de/lib/exe/fetch.php/polynomd.pdf>

Mit dem Teilbruch aus der ersten Zerlegung des Bruches und dieser Nennerzerlegung kann nun der Ansatz für die Partialbruchzerlegung gemacht werden.

$$
\frac{2x^3 - 14x^2 - 4x + 94}{x^3 - 5x^2 - 2x + 24} = 2 + \frac{a}{x+2} + \frac{b}{x-3} + \frac{c}{x-4}
$$
\n
$$
2 + \frac{-4x^2 + 46}{x^3 - 5x^2 - 2x + 24} = 2 + \frac{a}{x+2} + \frac{b}{x-3} + \frac{c}{x-4} \quad | - 2
$$
\n
$$
\frac{-4x^2 + 46}{x^3 - 5x^2 - 2x + 24} = \frac{a}{x+2} + \frac{b}{x-3} + \frac{c}{x-4} \quad | \cdot \text{HN}
$$
\n
$$
-4x^2 + 46 = a \cdot (x-3) \cdot (x-4) + b \cdot (x+2) \cdot (x-4) + c \cdot (x+2) \cdot (x-3)
$$
\n
$$
-4x^2 + 46 = ax^2 - 7ax + 12a + bx^2 - 2bx - 8b + cx^2 - cx - 6c
$$
\n
$$
-4x^2 + 46 = (a+b+c) \cdot x^2 + (-7a - 2b - c) \cdot x + (12a - 8b - 6c)
$$

Durch Koeffizientenvergleich erhält man ein Lineargleichungssystem 3. Ordnung. Anmerkung: Da auf der linken Gleichungsseite kein Linearer Term mit einfachem x auftritt, ist der zugehörige Koeffizient Null.

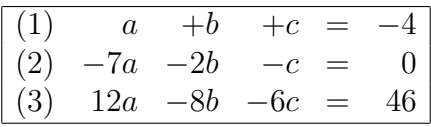

Zur Abwechslung verwende ich diesmal für den ersten Reduktionsschritt das Einsetzungsverfahren. Dazu wird Gleichung (1) nach c umgestellt.

$$
\begin{array}{rcl}\na + b + c & = & -4 \\
c & = & -4 - a - b\n\end{array} \mid -a - b
$$

Das Ergebnis wird in (2) und (3) eingesetzt.

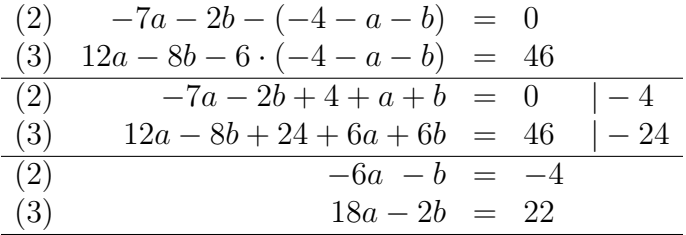

Für den zweiten Reduktionsschritt möchte ich das Additions-/Subtraktionsverfahren verwenden. Ich dividiere Gleichung  $(3)$  durch 2, damit beim Subtrahieren b wegfällt.

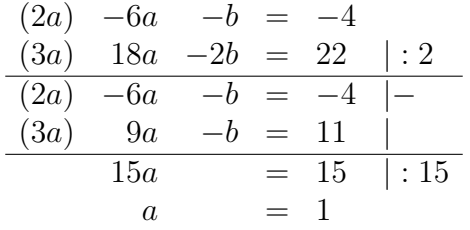

Dieses Ergebnis setze ich in (2a) ein, um b zu bestimmen.

$$
-6a - b = -4 \n-6 \cdot 1 - b = -4 | +6 \n-b = 2 | \cdot (-1) \nb = -2
$$

Beide Ergebnisse werden in (1) eingesetzt, um c zu bestimmen.

$$
a+b+c = -4 \n1-2+c = -4 |+1 \nc = -3
$$

Mit diesen Werten kann nun die Zerlegung des ursprünglichen Bruches angegeben werden.

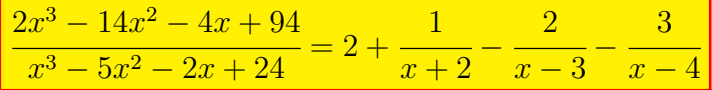